### Focus on exciting development, delegate tedious dependencies update

#### By Sergi, from the Gfx CI team

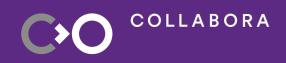

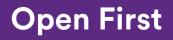

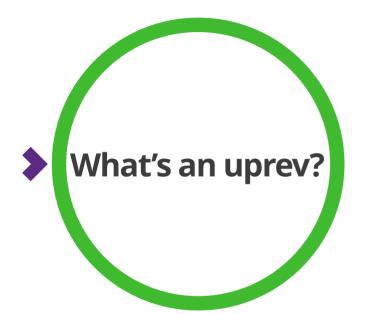

COLLABORA

#### • Update revision

- Uprev {{dependency}} in {{target}}

• There is a wiki:

fd.o / gfx-ci / ci-uprev

pairs

 virglrenderer mesa mesa apitrace Crosvm deqp kernel (stalled) libva-utils piglit virglrenderer vkd3d vulkan-cts (stalled) Linux-DrmCl mesa

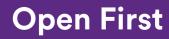

# **Uprev procedure**

- 1. pre: find/prepare candidate revision to update to.
  - Explore the dependency project to find a candidate revision
    - Some projects require extra information (like pipeline of the commit)
    - Some projects require to apply patches to upstream
  - Produce a structure with the necessary information to do an uprev.
- 2. core: uprev.
- 3. post: report.

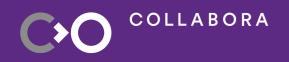

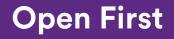

# **Uprev procedure**

- 1. pre: find/prepare candidate revision to update to.
- 2. core: uprev.
  - The uprev to the target project:
    - commit and
    - launch the test pipeline.
  - Update expectations if required.
- 3. post: report.

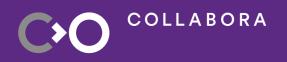

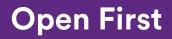

# **Uprev procedure**

- 1. pre: find/prepare candidate revision to update to.
- 2. core: uprev.
- 3. post: report.
  - Output of the uprev producing:
    - a *merge request* uprev proposal (new or refresh an existing one) or,
    - an *issue* with the information about what blocked the uprev (new or append).
      - Once a proposal to uprev is possible,

if there was an issue open because it failed in the previous attempts, close the issue.

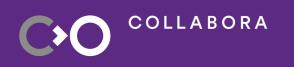

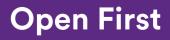

# **Update expectations**

COLLABORA

• Given a pipeline, iterate the testing jobs to get *failures.csv* 

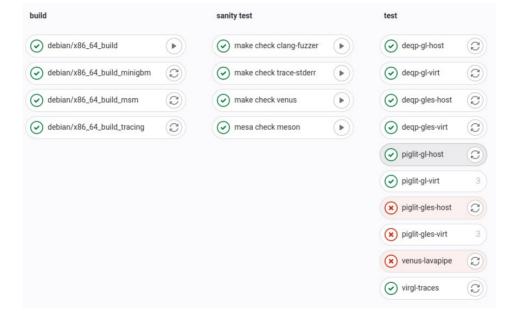

• This can be useful in more general cases than *uprev* 

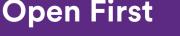

# **Update expectations**

COLLABORA

• Given a pipeline, iterate the testing jobs to get *failures.csv* 

| container                           | build-x86_64             |   | build-misc             |   | Unt                | arnd                                     |   | Intel             |   | nouveau        | am                                 | broadcom                    | freedreno        |   | software-renderer     |   | layered-backends          |   | deploy P      |
|-------------------------------------|--------------------------|---|------------------------|---|--------------------|------------------------------------------|---|-------------------|---|----------------|------------------------------------|-----------------------------|------------------|---|-----------------------|---|---------------------------|---|---------------|
| elphaja56_54_build                  | elpine-build-testing     | • | Ø debian-android       | • | 🕑 clang-format 🛛 🕻 | @ amd-raven-akqp:s86_64                  | 0 | 🕑 anv-jai         |   | @ gk20s-gies 4 | ( panfrost-g52-gi.arm54 3          | 🛞 v3d-rpi4-gtarm32 👘        | a306-traces      | 0 | ( lavapipe            | 0 | endroid-wirgl-livmpipe    | a | e test-docs + |
| 🕞 alpine/a56_64_lava_sah_client 🔹 🕨 | ebian-build-testing      | • | e debian-arm32         | • | 🕢 rustint 🖸        | radeonal-raven-pigit-quick_gl:x56_54     |   | 🖉 anv-jai-angle   | 0 |                | (*) panfrost-g52-pig8t-giao2.arm64 | 🕑 v3d-rpi4-traces.arm64 🛛 🖸 | @ a306_gi        |   | (e) lavapipe-traces   | • | est-d3d12-quick_gl        | 0 |               |
| ebianjandroid_bolid •               | @ debian-clang           | • | @ debian-arm32-asan    | • |                    | radeonal-raven-pigit-quick_shader:s86,64 | 0 | @ anv-tgl         |   |                | ( panfrost-g57-gtarm64 0           | v3dv-rpi4-vkarm64 10        | @ a530-traces    | 0 | lavapipe-vk-asan      | 0 | est-d3d12-quick_shader    | 0 |               |
| G debianjarm32_test                 | Ø debian-clang-release   | • | @ debian-arm84         | • |                    | @ radeonal-raven-vace86,64               | 0 | @ anv-tgl-angle   | 0 |                | ( panfrost-g72-gtarm64 3           | vo4-rpi3-glaem32 d          | @ #530_gi        |   | () Itempipe           | 0 | est-dozen-desp            | 0 |               |
| ekblanjarm64_build                  | Ø debian-release         | • | @ debian-arm84-asan    | • |                    | @ radeonal-stoney-gtx86_64               |   | 🕑 intel-tgl-skqp  | 0 |                | Partrost-1720-glas2:arm84 C        |                             | @ a618-traces    | 0 | Dimpipe-degp-asan     | 0 | est-spitv2dxli-windows    | 0 |               |
| C deblanjarm54_text                 | ebian-rustici            | • | ebian-arm84-build-test | • |                    | radeonal-atoney-traces:x88_64            | 0 | 🕑 ins-apl-egt     | a |                | ⊘ panfrost-1560-egiarm64 Ω         |                             | 🕑 #518_gt        |   | Dompipe-pigit-rustici | 0 | 🕑 verus-tavapipe          | 0 |               |
| ebian/ppc64el_build                 | Ø debian-rustici-testing | • | e debian-arm84-release | • |                    | radv-raven-traces:e86,64                 | 0 | 🕑 Iris-apl-traces | 0 |                | ( panfrost-1560-gLann64 3)         |                             | @ a630-traces    | 0 | Dimpipe-traces        | 0 | 🕑 vingl-on-gl             |   |               |
| ekbanys390x,build                   | @ debian-testing         | • | @ debian-ppc54el       | 0 |                    | radu-ravan-victu x86_64                  |   | 🕑 Ha-gik-deqp     |   |                | panfrost-1560-traces.arm64 C       |                             | @ #530_egt       | 0 | ( softpipe            | 0 | 🕑 virgi-on-gins           |   |               |
| ekblanjs56_32_bulid                 | ebian-testing-asan       | • | elebian-s390x          | 0 |                    | 🕑 radv-stoney-angle                      | 0 | 🕑 Hs-gik-egt      | 0 |                |                                    |                             | @ #530_gi        |   | Softpipe-asan-gles31  | 0 | @ virgi-traces            | 0 |               |
| ekbanys86,64,build                  | ebian-testing-maan       | • | ebian-x86_32           | • |                    | radv-atomey-vkcts: a86_64                |   | 🕑 Ha-gik-traces   | 0 |                |                                    |                             | 🕑 a630_gies_asan | 0 |                       |   | 🛞 vitpipe-on-gl           | 0 |               |
| ebbanja56_64_build-base             | ebian-vulkan             | • | e mindows-vs2019       | 0 |                    | @ vkcts-mav(25-valve                     |   | 🕑 iris-jal-deqp   |   |                |                                    |                             | () #530_pigit    | 0 |                       |   | ( zink-anv-tgl            | 0 |               |
| elebianix56_64_text-android         | ( fedora-release         | • |                        |   |                    |                                          |   | 🕑 Iris-kbl-degp   |   |                |                                    |                             | @ #530_skqp      | 0 |                       |   | @ zink-anv-tgi-traces     | 0 |               |
| C debiar/r85_64_text-base           |                          |   |                        |   |                    |                                          |   | 🕑 His-kbl-pigit   |   |                |                                    |                             | @ #530,yk        | 0 |                       |   | 🛞 zink-top                | 0 |               |
| ekblanja 56,64, jest-gl             |                          |   |                        |   |                    |                                          |   | Vis-kbi-traces    | 0 |                |                                    |                             | @ a630_vk_asan   |   |                       |   | @ sink-rade-vangogh-value |   |               |
| Geblariya55_64_best-vk              |                          |   |                        |   |                    |                                          |   |                   |   |                |                                    |                             | (@ w660_gi       |   |                       |   |                           |   |               |
| Fedora;v86_64_build                 |                          |   |                        |   |                    |                                          |   |                   |   |                |                                    |                             |                  |   |                       |   |                           |   |               |
| 🖉 kernel+rootts_arm32 🛛 🕨           |                          |   |                        |   |                    |                                          |   |                   |   |                |                                    |                             |                  |   |                       |   |                           |   |               |
| 🖉 karnal+rootts_arm64 🔹 🕨           |                          |   |                        |   |                    |                                          |   |                   |   |                |                                    |                             |                  |   |                       |   |                           |   |               |
| e karnel+rootts_s55_54              |                          |   |                        |   |                    |                                          |   |                   |   |                |                                    |                             |                  |   |                       |   |                           |   |               |
| (e) windowa_build_vs2019            |                          |   |                        |   |                    |                                          |   |                   |   |                |                                    |                             |                  |   |                       |   |                           |   |               |
| 🕑 windowa_test_vs2019 🔹 🕄           |                          |   |                        |   |                    |                                          |   |                   |   |                |                                    |                             |                  |   |                       |   |                           |   |               |
| (v) windows_ys2019                  |                          |   |                        |   |                    |                                          |   |                   |   |                |                                    |                             |                  |   |                       |   |                           |   |               |

• This can be useful in more general cases than *uprev* 

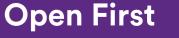

## **Update expectations**

COLLABORA

• Given a pipeline, iterate the testing jobs to get *failures.csv* 

| container                       | build                   | amdgpu           | i915            | mediatek            | meson          | msm            | rockchip            | software-driver |
|---------------------------------|-------------------------|------------------|-----------------|---------------------|----------------|----------------|---------------------|-----------------|
| @ alpine/x86_64_lava_ssh_client | S build-nodebugfs:arm64 | amdgpu:stoney    |                 | (x) mediatek:mt8183 | (x) meson:g12b | msm:apq8096    | (x) rockchip:rk3288 | × vkms:none     |
| S debian/arm32_test             | S build:arm32           |                  | ( i915:apl 12 ) |                     |                | ( msm:sc7180 2 | rockchip:rk3399 3   |                 |
| ebian/arm64_build               | S build:x86_64          |                  |                 |                     |                |                |                     |                 |
| ebian/arm64_test                | jgt:arm32               |                  |                 |                     |                |                |                     |                 |
| S debian/ppc64el_build          | jgt:arm64               |                  |                 |                     |                |                |                     |                 |
| S debian/s390x_build            | ⊘ igt:x86_64            |                  |                 |                     |                |                |                     |                 |
| S debian/x86_32_build           | testing:arm32           |                  |                 |                     |                |                |                     |                 |
| debian/x86_64_build             | esting:arm64            |                  |                 |                     |                |                |                     |                 |
| @ debian/x86_64_build-base      | esting:x86_64           |                  |                 |                     |                |                |                     |                 |
| ebian/x86_64_test-base          |                         |                  |                 |                     |                |                |                     |                 |
| @ debian/x86_64_test-gl         |                         |                  |                 |                     |                |                |                     |                 |
| ernel+rootfs_arm32              |                         |                  |                 |                     |                |                |                     |                 |
| ernel+rootfs_arm64              |                         |                  |                 |                     |                |                |                     |                 |
| kernel+rootfs_x86_64            |                         |                  |                 |                     |                |                |                     |                 |
| This                            |                         | <b>. . . . .</b> |                 |                     |                |                |                     |                 |

• This can be useful in more general cases than *uprev* 

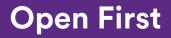

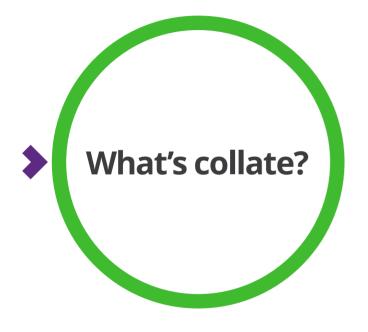

- Collate jobs *traces* and *artifacts*
- Dive in a pipeline to collate together the traces and any of the output artifacts
  - Special interest in *results.csv* and *failures.csv*
- Prepare an expectations patch

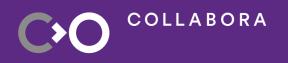

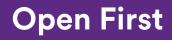

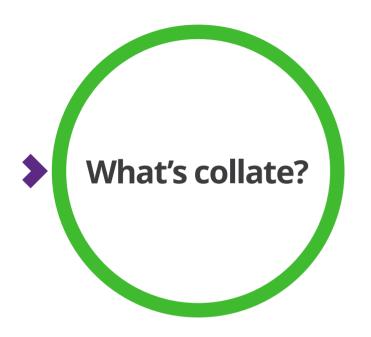

#### • Collate jobs *traces* and *artifacts*

trace = Collate(namespace='mesa').from\_job(49215221).trace()

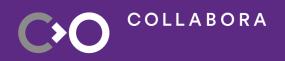

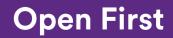

10

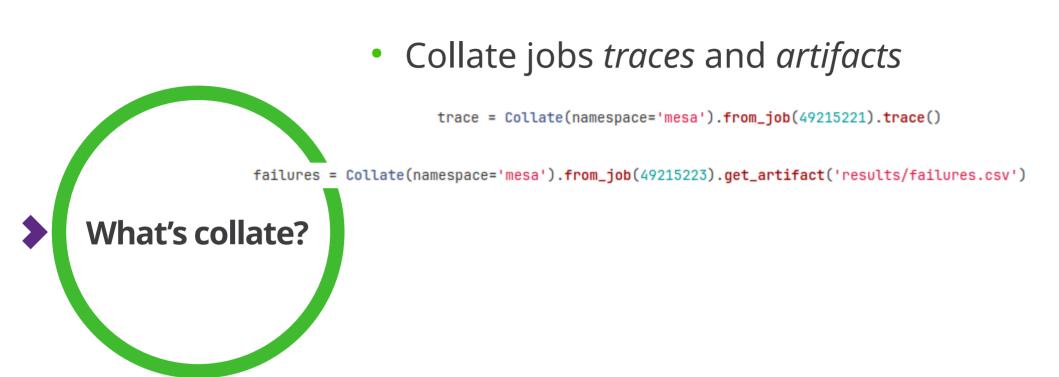

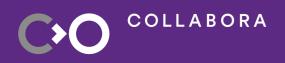

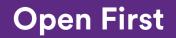

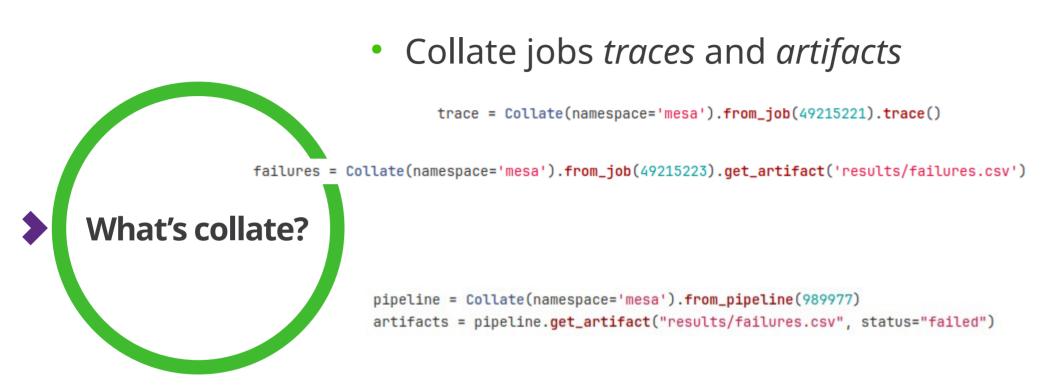

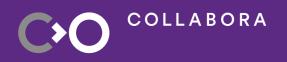

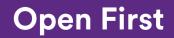

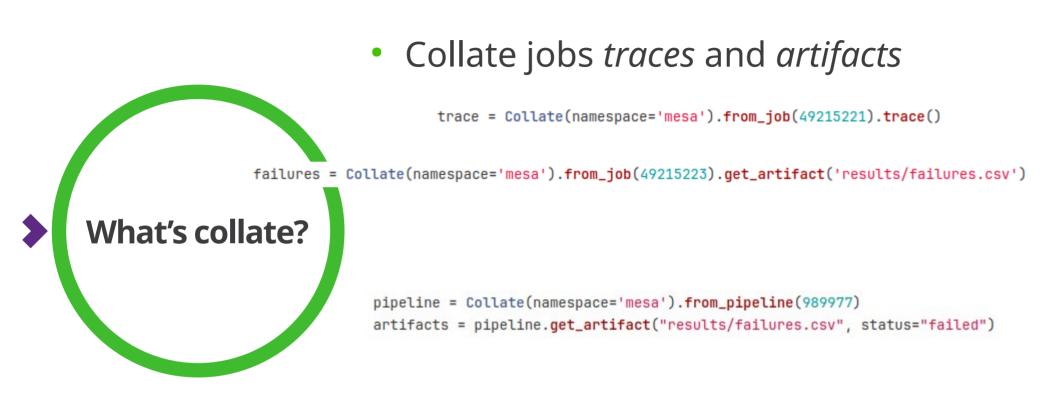

artifacts = pipeline.get\_artifact("results/failures.csv", status="failed", stage=["etnaviv", "freedreno"])

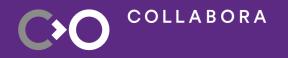

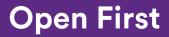

• *Prepare an expectations patch* 

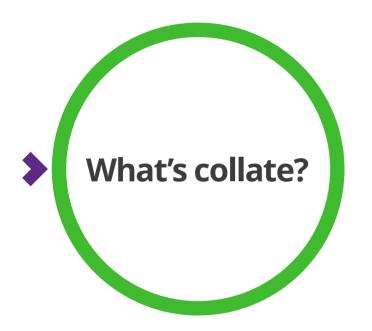

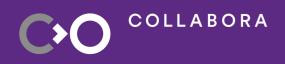

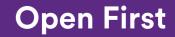

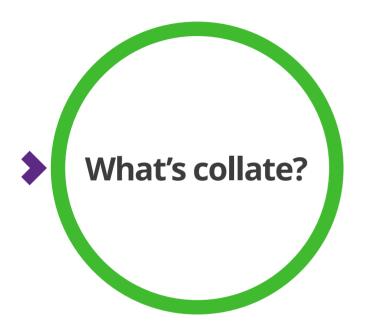

#### • Prepare an expectations patch

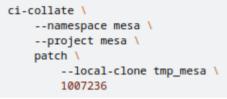

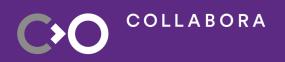

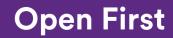

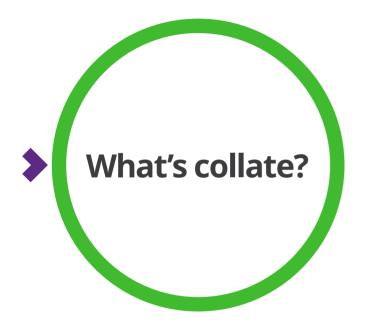

#### • Prepare an expectations patch

ci-collate \
--namespace mesa \
--project mesa \
patch \
 --local-clone tmp\_mesa \
 1007236

ci-collate \
--namespace virgl \
--project virglrenderer \
patch \
 --branch-namespace gawin \
 1006538

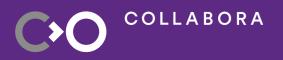

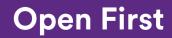

# What's collate?

#### • Prepare an expectations patch

ci-collate \
--namespace mesa \
--project mesa \
patch \
 --local-clone tmp\_mesa \
 1007236

ci-collate \
--namespace virgl \
--project virglrenderer \
patch \
 --branch-namespace gawin \
 1006538

ci-collate \
--debug \
--namespace helen.fornazier \
--project linux \
patch \
 --local-clone tmp\_linux \
 --branch xfails-test \
 1003730

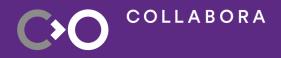

#### **Open First**

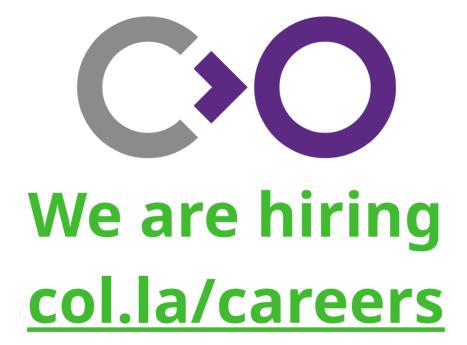

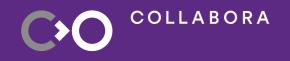

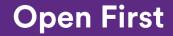